## **CREATING YOUR GENERAL CANDIDATE PROFILE**

This quick guide will help you create a general profile.

For more information, refer to the detailed [Reference Guide,](https://www.albertahealthservices.ca/assets/careers/careers-job-board-guide.pdf) the [Frequently Asked Questions,](https://www.albertahealthservices.ca/careers/Page12215.aspx) or [Contact Careers.](https://www.albertahealthservices.ca/careers/Page12708.aspx)

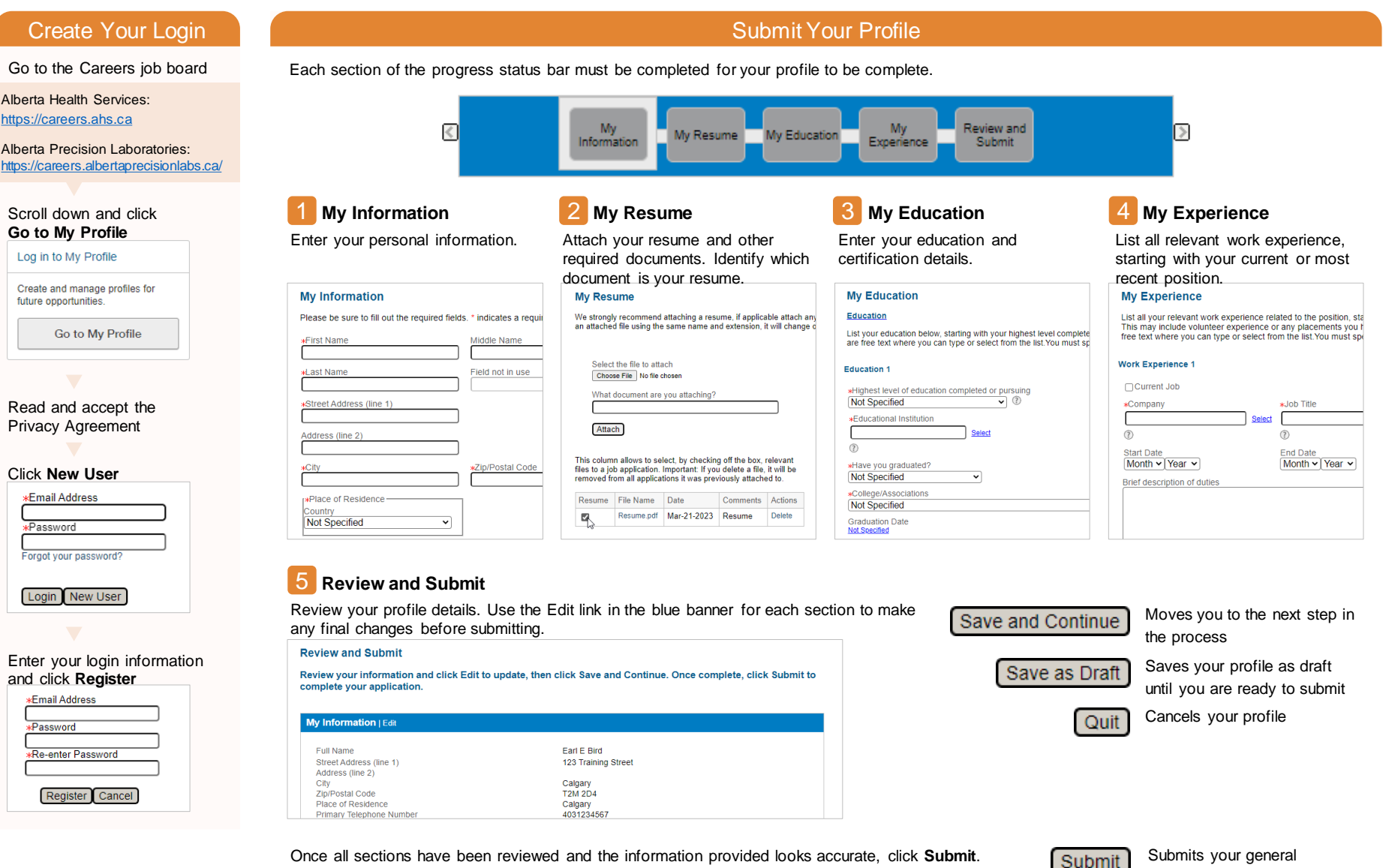

You will receive an email to confirm your profile has been successfully submitted.

HRSS 20230411

candidate profile

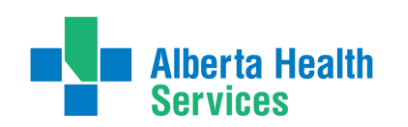